# 作って覚える DPDKプログラミング

Internet Week 2016

Dec 1, 2016 (株)インターネットイニシアティブ 沖 勝 m-oki@iij.ad.jp

#### Agenda

- DPDKの概要
- さっそく作ってみる
- どんなふうに動いてるの?
- DPDKが提供している機能の紹介
- DPDKを使った高速化の秘訣
- 動かすには下準備が必要
- いくつかの疑問
- DPDKプログラミングのまとめ

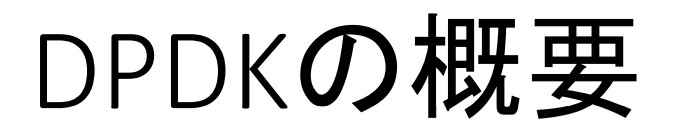

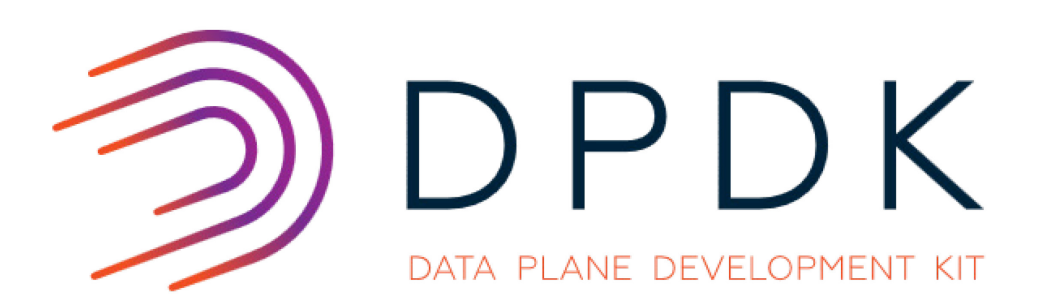

[The DPDK logos](http://fast.dpdk.org/download/logos/) are provided by Intel under a Creative Commons Attribution-NoDerivatives 4.0 License ([CC BY-ND 4.0](http://creativecommons.org/licenses/by-nd/4.0/)).

# ずばり、なんなのか

- **D**ata **P**lane **D**evelopment **K**it
- <http://dpdk.org/>
- 高速パケットI/O機能を提供する<u>ライブラリ</u>。
	- Over 160Mfpsとのこと。10GbEワイヤーレートとか出せます
	- 単体動作するスイッチやルータではありません
	- プロトコルスタックでもありません
- C言語で書かれています。
- Linux, FreeBSDで使えます。
- x86だけでなくARMやPower8, Tile-GXでも動きます。
- ソース提供されているので基本はビルド。
- 最近はパッケージ化されたものもあります。
- BSD Licenseです。
	- Linux kernel moduleはGPLv2

#### DPDKの歴史

- 2012年9月 version 1.2.3 first public release
	- 32/64bit x86 Linuxのみ
	- NICはIntelのigb(GbE)とixgbe(10GbE)のみ
	- 当時は "Intel DPDK"
- 2016年4月よりバージョン命名規則が 年.月に
- 現時点の最新は 16.11
	- Power8, Tile-GX, ARM(Cavium, RehiveTech, NXP)でも動作
	- Mellanox, Broadcom, Qlogic等のNICにも対応
	- Crypto driver(AES等の暗号化サポート)も提供されている
- 以降 17.02, 17.05, 17.08, 17.11と年4回リリース

さっそく作ってみる

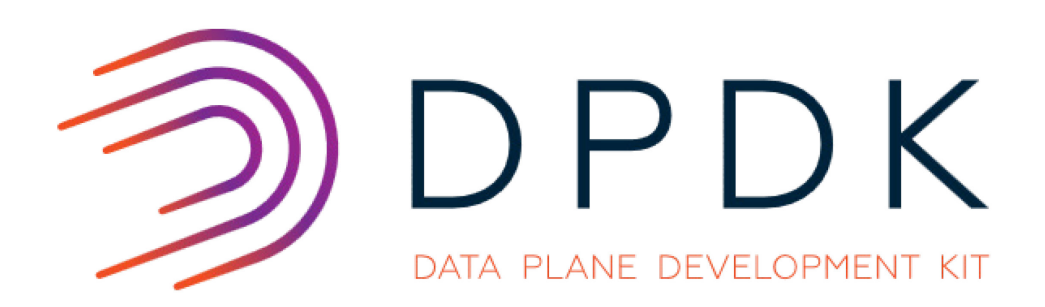

[The DPDK logos](http://fast.dpdk.org/download/logos/) are provided by Intel under a Creative Commons Attribution-NoDerivatives 4.0 License ([CC BY-ND 4.0](http://creativecommons.org/licenses/by-nd/4.0/)).

# 初期化コード

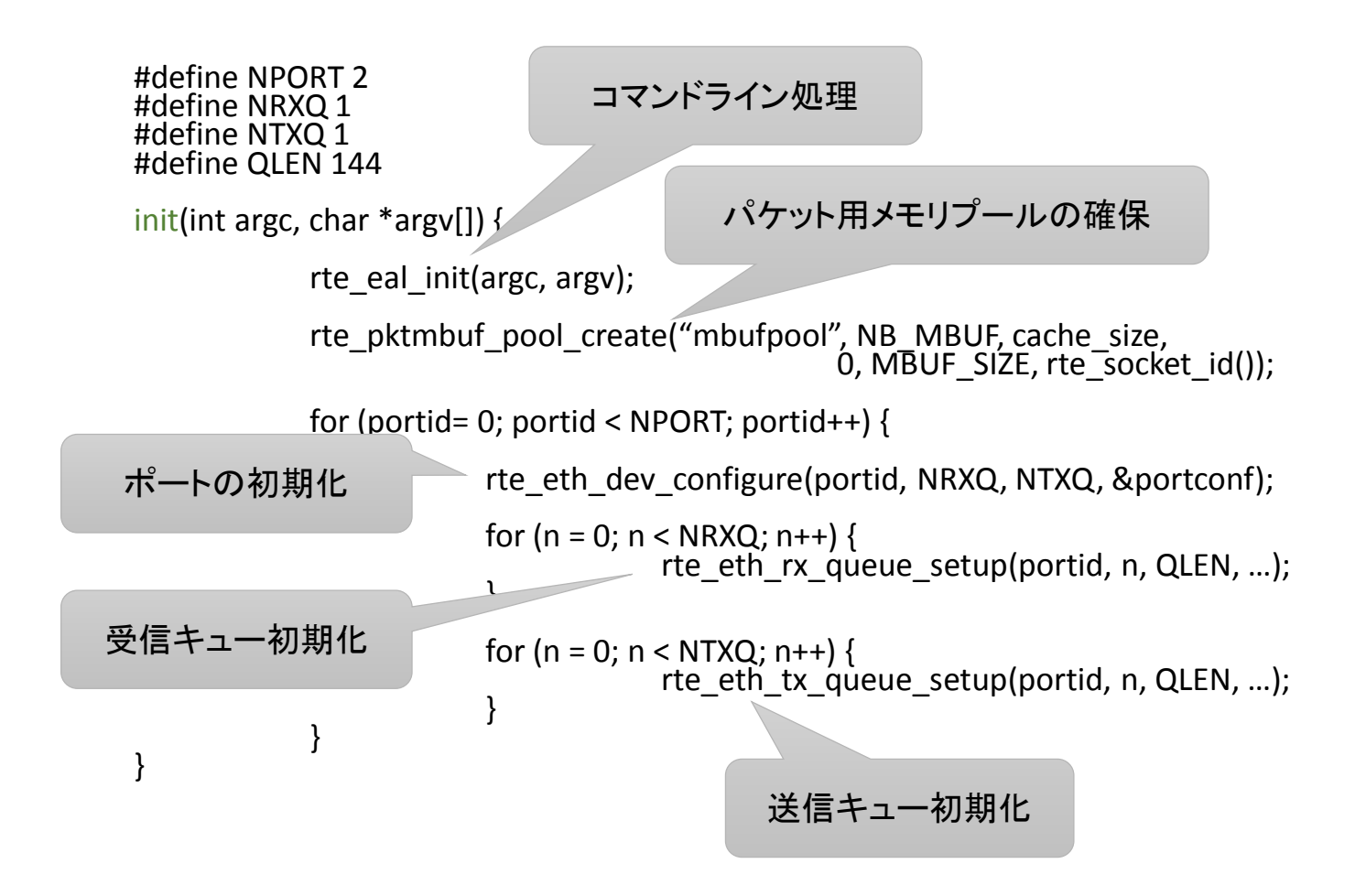

#### Port0→Port1へパケット転送

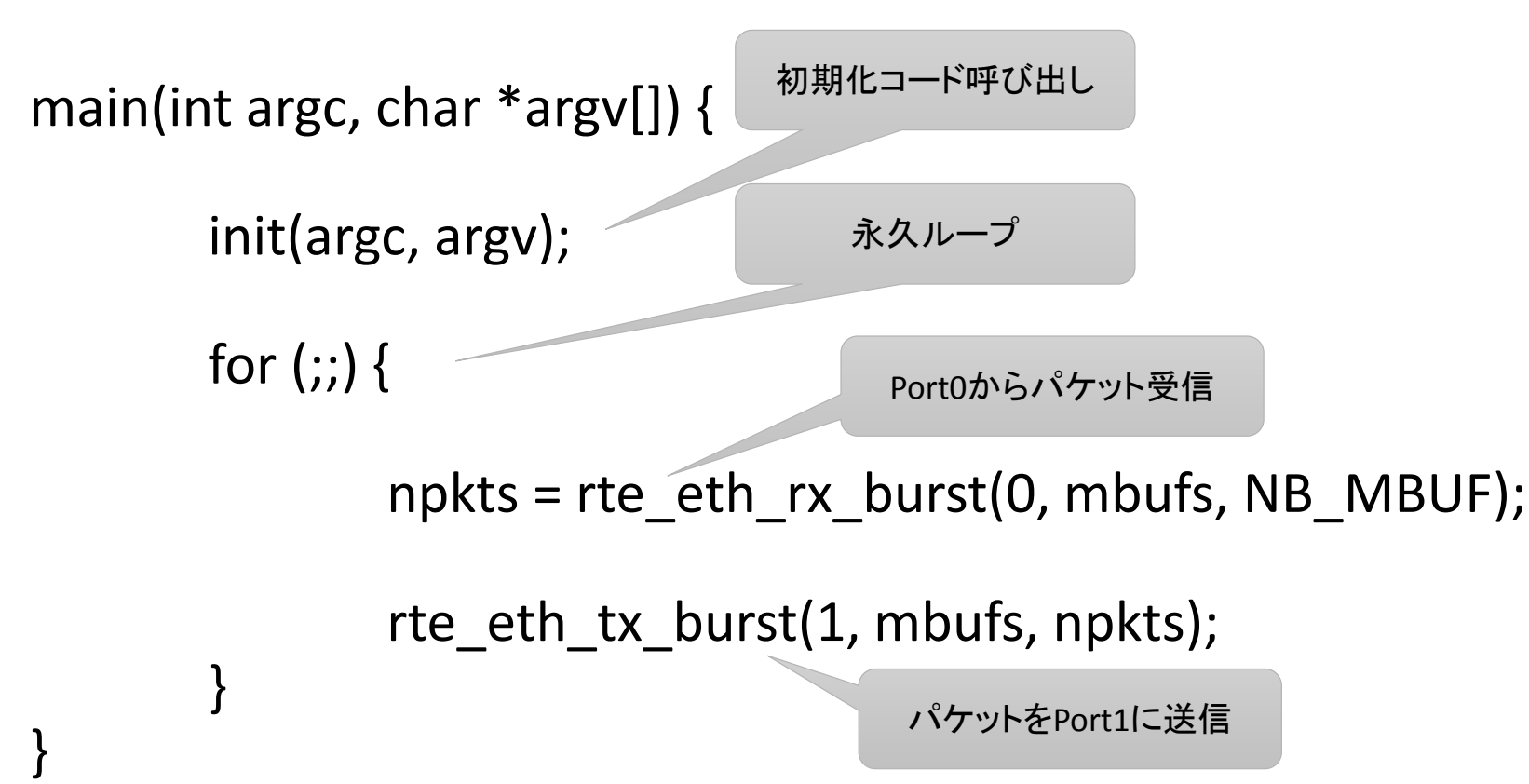

起動コマンドライン: sudo fwd sample -c1 -n2

複数スレッドでパケット処理

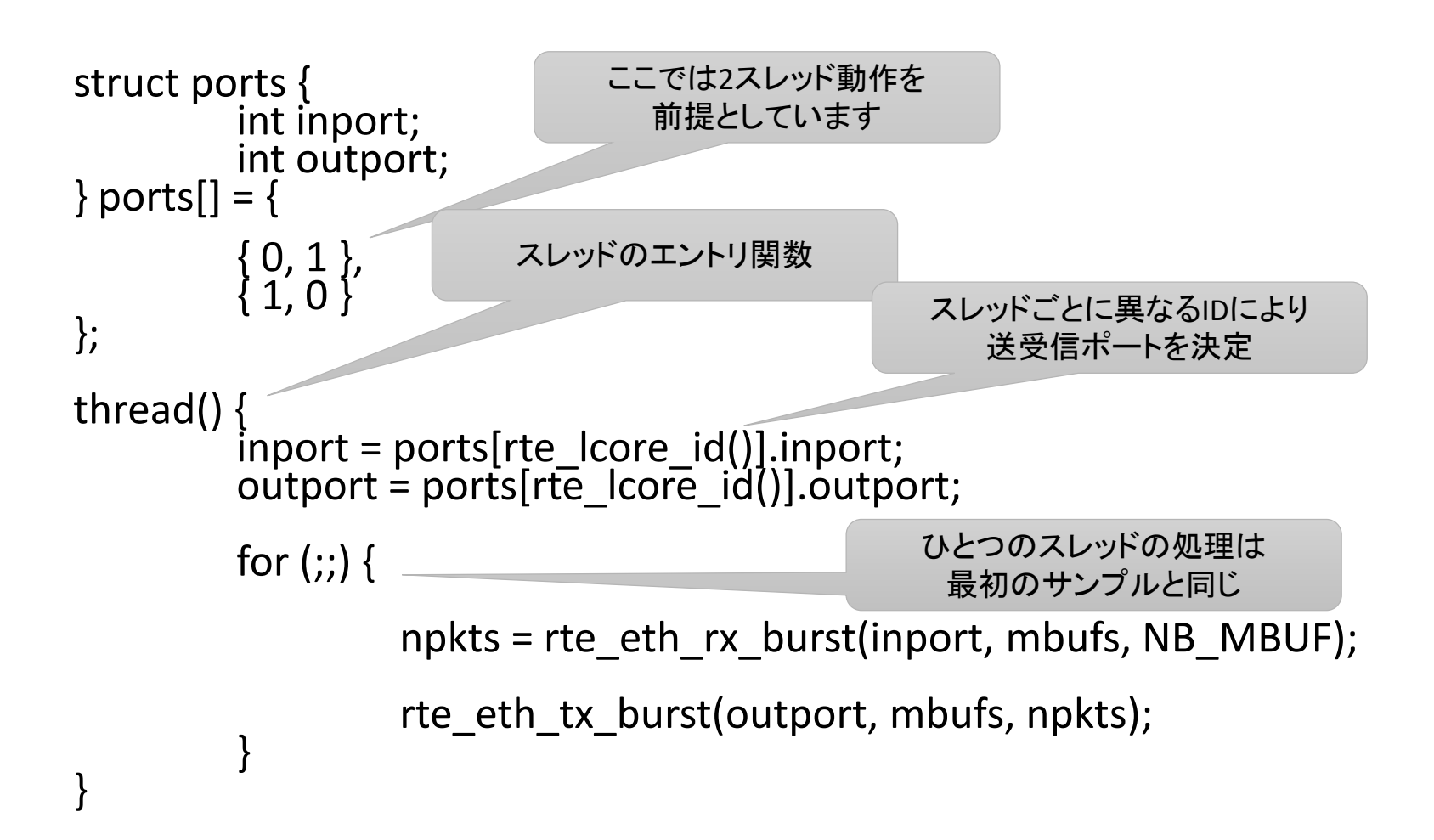

### Port0←→Port1パケット転送

main(int argc, char \*argv[]) { 初期化コード呼び出し

init(argc, argv);

}

各コアでthread()を実行

rte\_eal\_mp\_remote\_launch(thread, NULL, CALL\_MASTER);

rte eal mp wait  $lcore();$ 全てのthread()の終了待ち

#### 起動コマンドライン: sudo fwd\_sample2 -c3 -n2

(16進数)3はbit0,bit1が1 →core0,core1を使用する メモリチャネル数 1,2,4のいずれか

# 望んだアプリにする

- 受信と送信の間に処理を挟み込む
- 送信先をダイナミックに決定する
- パケットの中身を加工する
- がんばれば、スイッチやルータも作れます
- プロトコルスタックが不要な処理で威力を発揮
	- OpenFlow
	- トラフィックジェネレータ
	- ロードバランサー
	- など

# パケットデータの参照・操作

- rte\_eth\_rx\_burst()などで扱うのはmbuf配列
- struct rte mbuf  $*$ 
	- \*BSD mbufそのものではないが似ている
	- head roomやtail roomをあらかじめ空けてある
- 主なAPI
	-
	- rte\_pktmbuf\_free() mbufの解放
	-
	- rte\_pktmbuf len()
	-
	-
	-
	-

• Rte\_pktmbuf\_alloc() mbufの確保(bulk版APIもある) • rte\_pktmbuf\_mtod() mbuf先頭データの取り出し<br>• rte\_pktmbuf\_len() インケット長の取得 • rte\_pktmbuf\_prepend() 先頭に指定バイト数加える • rte\_pktmbuf\_adj() 先頭から指定バイト数取り除く • Rte\_pktmbuf\_append() 末尾に指定バイト数加える • rte\_pktmbuf\_trim() 来尾から指定バイト数取り除く

パケットデータを扱う例

```
struct rte_mbuf *mbufs[NB_MBUF];
```
n mbufs = rte\_eth\_rx\_burst(portid, mbufs, NB\_MBUF);

```
for (n = 0; n < n mbufs; n++) {
         mbuf = mbufs[n];
```
}

先頭からのオフセット指定し、 指定の型で取り出す

```
typeoff = rte_pktmbuf_mtod_offset(mbuf, uint16_t *, 12);
```

```
switch (*typeoff) {
case ETHERTYPE_IP:
         my_ip_input(mbuf);
         break;
default:
         rte pktmbuf free(mbuf);
}
```
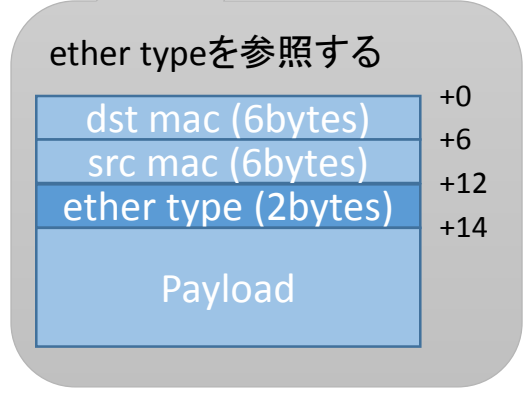

#### ここで当然の疑問

- 1スレッド1コア? → そのとおりです
- 永久ループ、つまり、ぐるぐるまわる
- 受信APIはブロックするか? →しません
	- パケットを受信していなければ0個
- pollやselect相当のAPIは? →ありません
- CPU利用率? **→ 100%**
- 速度至上主義。 CPU loadどれだけ食おうが、とにかく速く
- コアやCPUソケットをめちゃくちゃ意識します

### どんなふうに動いてるの?

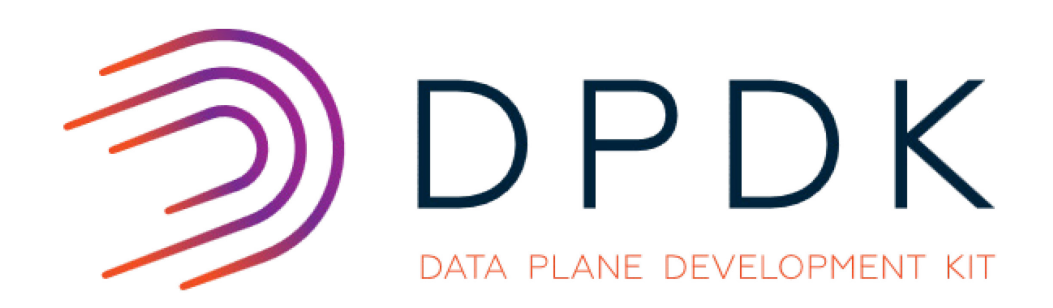

[The DPDK logos](http://fast.dpdk.org/download/logos/) are provided by Intel under a Creative Commons Attribution-NoDerivatives 4.0 License ([CC BY-ND 4.0](http://creativecommons.org/licenses/by-nd/4.0/)).

## おおまかな動作イメージ

- kernelをバイパスしてDPDKでパケット受信
- パケット送信もDPDKによってkernelをバイパス
- 動作の主体はUser Process

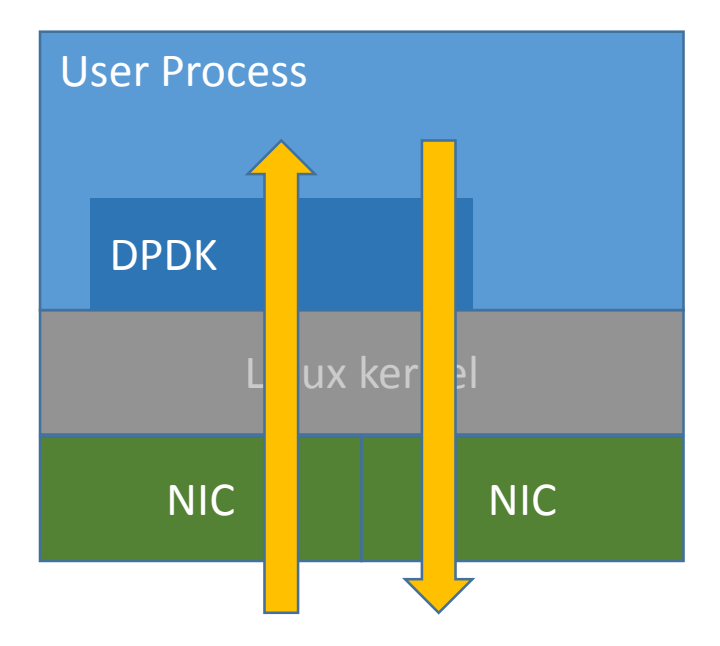

#### PMD (Poll Mode Driver)

- Linuxのuio(userspace I/O) kernel moduleを利用
- DPDKでビルドされるigb\_uio.koを組み込み
- NICのドライバはすべてDPDKの中で実装
- 割込みを使わずポーリングするドライバのため PMD (Poll Mode Driver) と名付けられた
- 最初の実装はFreeBSDのドライバからの移植

# コンテキストスイッチの抑制

- スレッドが走るコアを固定する
	- pthread\_setaffinity\_np(3)
	- 1スレッド1コア。4スレッドなら4コア必要。
- PMDによって送受信割り込みを抑制
- Page faultを抑制するためのhugepageの利用
	- 通常4KB/pageで実メモリがないとPage faultで確保
	- TLB miss例外が発生して確保後に元の処理に戻る
	- hugepageは2MB/pageあるいは1GB/page
	- データベースの高速化にも使われる

#### ゼロコピー

- パケット処理の際にコピーを不要とする。
- 受信時にhugepageにパケットデータを書き込み ポインタをユーザプログラムに渡す。
- ユーザプログラムがポインタを送信APIに渡す。
- 送信APIはコピーせずそのまま送信処理を実行。

#### DPDKが提供している機能

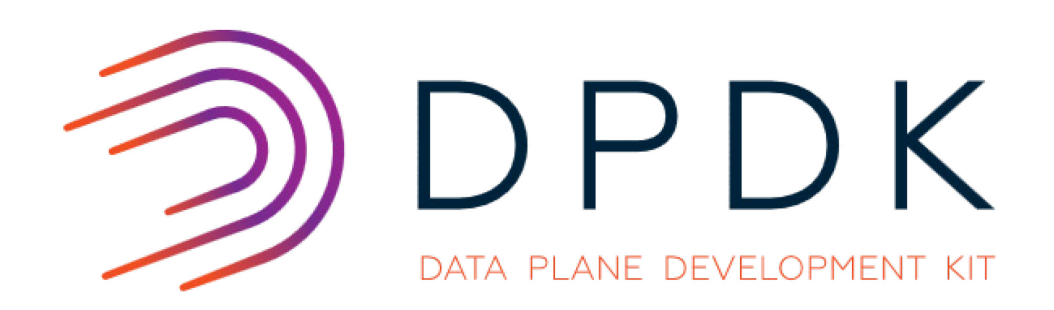

[The DPDK logos](http://fast.dpdk.org/download/logos/) are provided by Intel under a Creative Commons Attribution-NoDerivatives 4.0 License ([CC BY-ND 4.0](http://creativecommons.org/licenses/by-nd/4.0/)).

# DPDKの主なライブラリの紹介

- Environment Abstraction Layer (librte eal)
- Ethernet関連 (librte\_ether)
- パケットデータ操作 (librte\_mbuf)
- LPM (librte lpm)
- ACL (librte acl)
- ハッシュ関数、ハッシュテーブル (librte\_hash)
- パケットのリオーダリング (librte\_reorder)
- IPフラグメント処理 (librte ip frag)
- Locklessなリングバッファ (librte\_ring)
- など。
- ドキュメントにて解説されています(英語ですが)
	- [http://dpdk.org/doc/guides/prog\\_guide/](http://dpdk.org/doc/guides/prog_guide/)

# サンプルプログラム

**~src/dpdk\$ ls examples/**

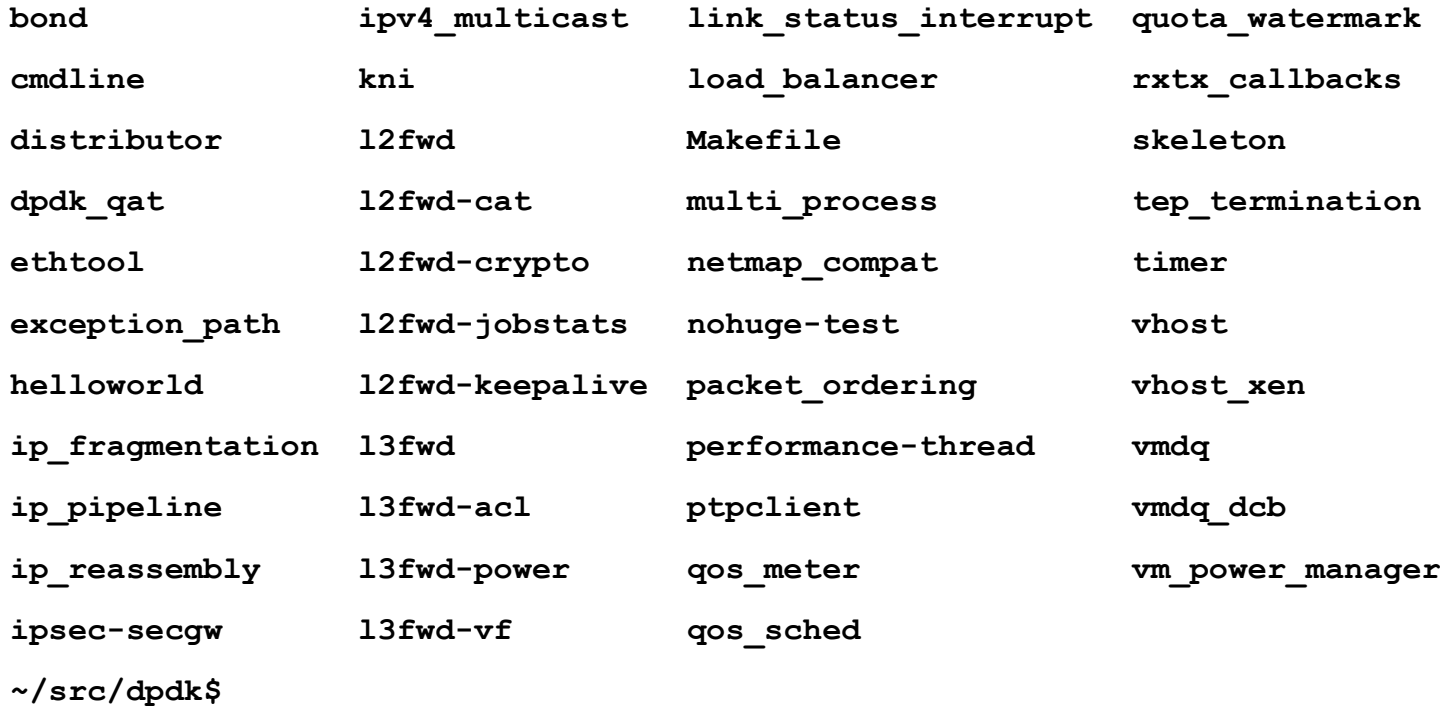

### DPDKを使った高速化の秘訣

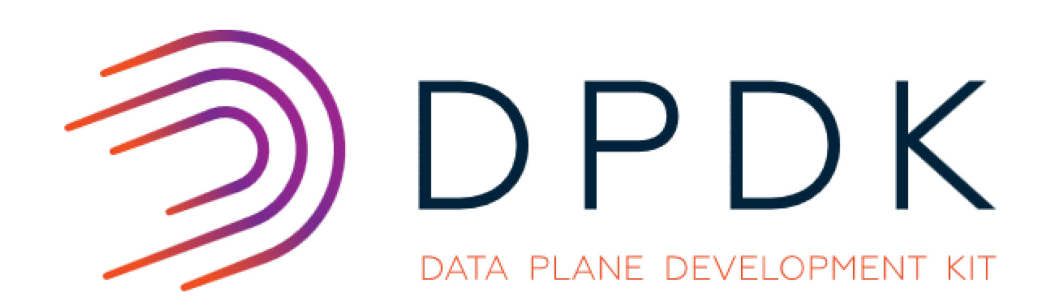

[The DPDK logos](http://fast.dpdk.org/download/logos/) are provided by Intel under a Creative Commons Attribution-NoDerivatives 4.0 License ([CC BY-ND 4.0](http://creativecommons.org/licenses/by-nd/4.0/)).

#### DPDKを使った高速化の秘訣

#### • ハードウェアリソースを活用する

- NICのオフロード機能 (checksum, TSO)
- マルチキューNIC (RSS, flow director)
- 可能ならスレッド間でリソースを共有しない。
	- たとえばスレッド(コア)ごとに持たせる
	- マルチキューNICのキューごとにコアを割り当てる
- CPUがなるべく待たないようにする。 • なるべくロックしない
- なるべくパケットをバルクで処理する。
- なるべくコピーしない。

# ハードウェア活用例

- マルチキューNICを利用
	- IntelのGbE NICでは最大8 queue
- RSS(Receive Side Scaling; NICの機能)で振り分け
	- IPv4 src, dstの組からhash値を計算し振り分ける
	- 送信先におけるパケット順序性が保証される
- それぞれのスレッドが互いを気にせず処理

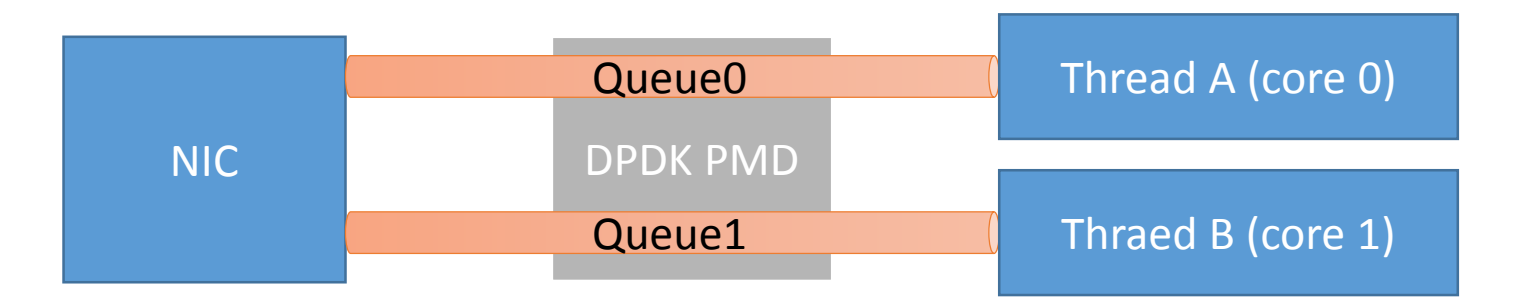

#### 高速化の秘訣2

- コアごとに処理内容を分ける
	- たとえばI/O処理とパケットフィルタリング
	- OSSのOpenFlowスイッチ[Lagopus](https://lagopus.github.io/)の手法

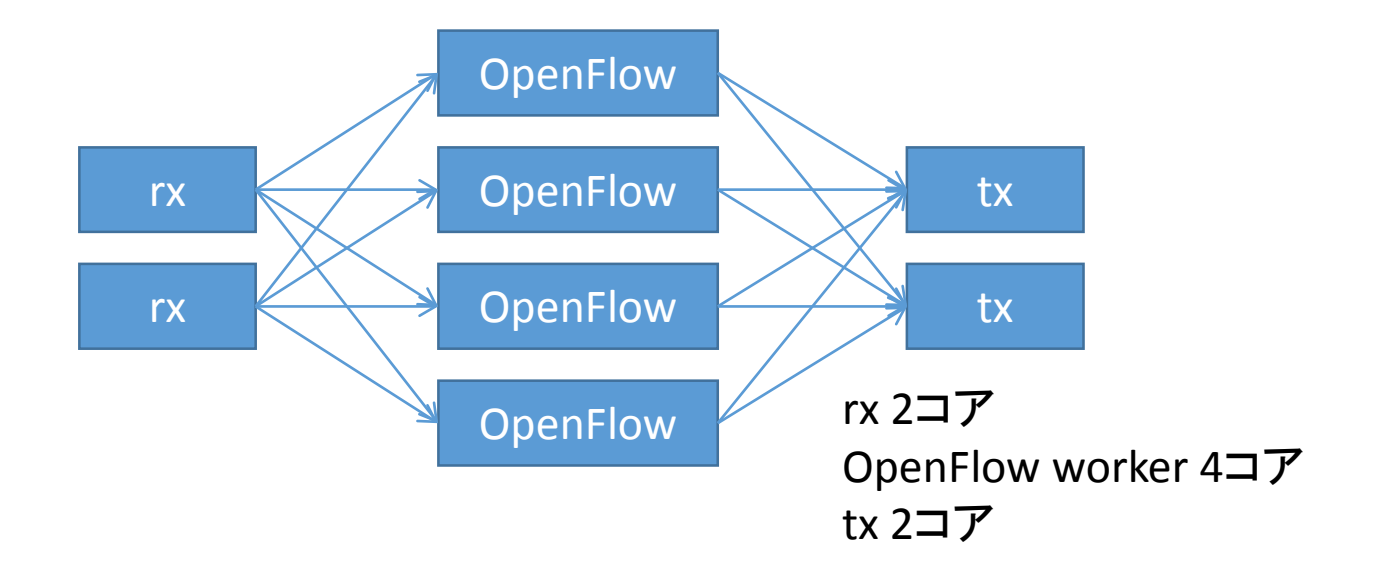

#### ボトルネックの調査

- perfコマンド
	- サブコマンドがいろいろあるがまずはperf top
	- 空ループも高負荷に見える点に注意

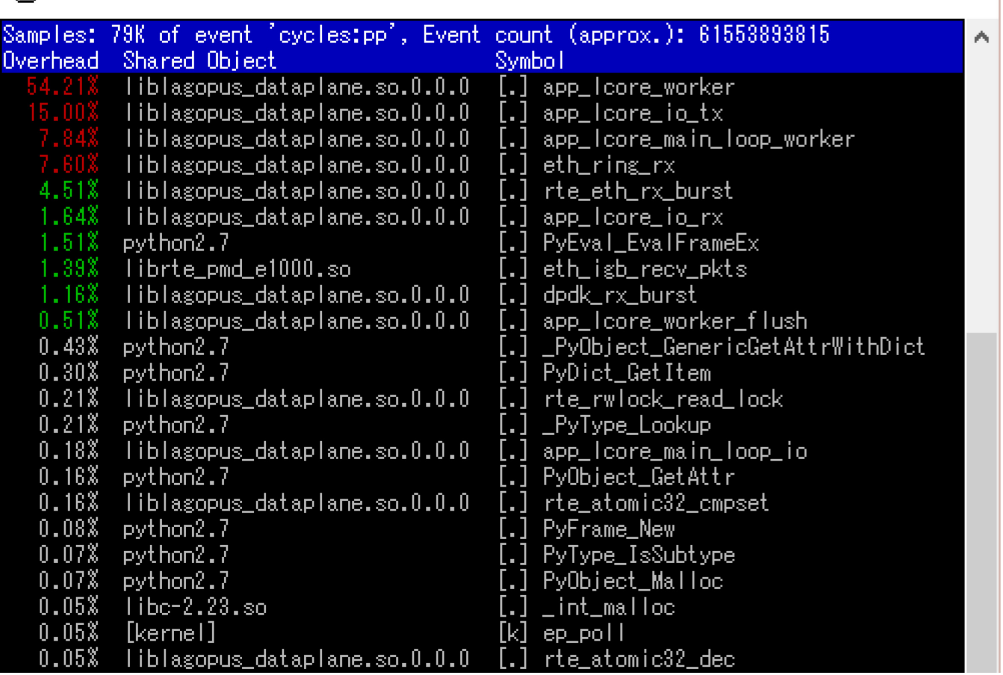

 $\times$ 

 $\Box$ 

#### 動かすには下準備が必要

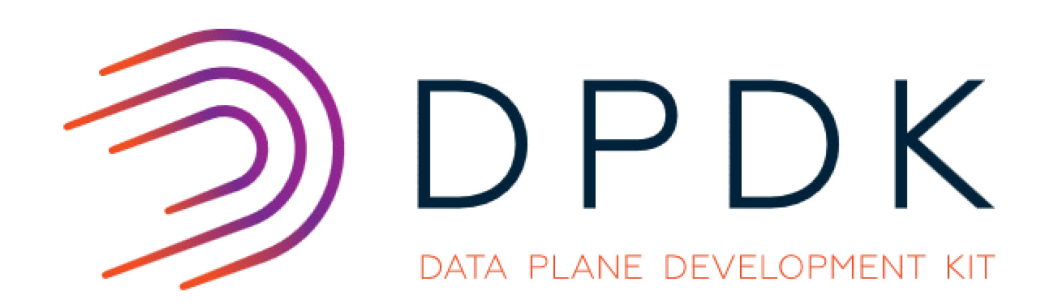

[The DPDK logos](http://fast.dpdk.org/download/logos/) are provided by Intel under a Creative Commons Attribution-NoDerivatives 4.0 License ([CC BY-ND 4.0](http://creativecommons.org/licenses/by-nd/4.0/)).

# 下準備: 実は大きなハードル

- DPDKのビルド
	- DPDKのトップディレクトリ\$RTE\_SDKにcdしておき **./tools/setup.sh** を実行。対話形式でビルドできる。
	- 対話形式でなくmakeを使うときは下記のようにする。
		- **make T=x86\_64-native-linuxapp-gcc config**
		- **make**
- hugepageの予約
	- Linux kernel起動パラメータに追加
	- Ubuntuなら/etc/default/grubを編集してupdate-grub
		- 例: **GRUB\_CMDLINE\_LINUX="hugepages=2048"**
	- /etc/fstabにエントリ追加
		- **none /mnt/huge hugetlbfs defaults 0 0**
	- 一度再起動が必要

# もう一つの下準備

- PMD動作に必要なカーネルモジュール組み込み
	- **sudo modprobe uio**
	- **sudo insmod \$RTE\_SDK/build/kmod/igb\_uio.ko**
- UIOを使うようNICのドライバの差し替え
	- **sudo \$RTE\_SDK/tools/dpdk-devbind.py**
	- パラメータなしでUsageが表示される
		- 例: **dpdk-devbind.py --bind=igb\_uio 01:00.0**
		- この例の**01:00.0**はPCIアドレス
		- 値は **ethtool –i eth1** など実行するとわかる
	- DPDKのバージョンが古いとスクリプト名が違う
- OSからNICが見えなくなる(!)
- 再起動のたびに上記を実行する必要あり

#### いくつかの疑問

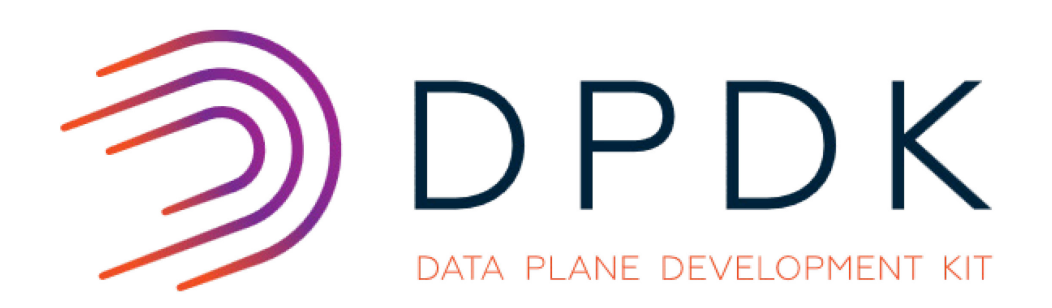

[The DPDK logos](http://fast.dpdk.org/download/logos/) are provided by Intel under a Creative Commons Attribution-NoDerivatives 4.0 License ([CC BY-ND 4.0](http://creativecommons.org/licenses/by-nd/4.0/)).

#### いくつかの疑問

- 仮想環境でも動く? オーバーヘッドは?
	- 動作します。virtio PMDやvhost PMDを使えます。
	- SR-IOVも使えます。
	- CPU100%については後述
- 通常OSの処理よりいいって本当?
	- DPDKはプロトコルスタックを持っていません。
	- DPDKやthird partyソフトウェアがない機能は自作が必要。
	- 最近カーネル内で完結するフレームワークが話題 だが(eBPF, XDP)、一長一短。
- 一部のパケットだけDPDKで処理したい。可能?
	- 可能と言えば可能。
	- DPDK提供のKNI(Kernel Network Interface)かtapを使う。
	- OSで処理させるパケットのスループットは落ちる。
	- うまくすみわけできそうな例
		- L3処理で速度を要求されないICMPはカーネルに、その他はDPDKで

### CPU100%問題解決の糸口

- DPDKのパケット受信に機能が追加されてます
	- interrupt mode
	- 内部的には、パケット受信割り込みをuioのfdへのpoll/select で検知し、callback functionを呼び出す
	- DPDKの使い方としては関数を登録してフラグを立てておけ ばこのモードになる
- Interrupt modeと従来のポーリングループを併用して CPU loadを下げつつ高速転送を実装できそうです
- いわばLinux NAPIのDPDK版
- ただしinterrupt modeがあるだけなので自作が必要

# C言語以外で使えますか?

- C++: もちろん使えます(extern "C" )
- 他の言語はwrapperを使って呼び出す
	- Go: go-dpdk <https://github.com/melvinw/go-dpdk>
	- Rust: rust-dpdk <https://github.com/flier/rust-dpdk>
	- DPDKのを活かす高速性が維持できてるかは不明

# DPDK関連のOSSを少し紹介

- Pktgen-DPDK
	- <http://dpdk.org/browse/apps/pktgen-dpdk/refs/>
	- DPDKを使ったトラフィックジェネレータ
- Lagopus
	- [https://lagopus.github.io](https://lagopus.github.io/)
	- OpenFlow 1.3対応ソフトウェアスイッチ
- Seastar
	- <http://www.seastar-project.org/>
	- サーバーアプリケーション向けのフレームワーク
- VPP
	- <https://wiki.fd.io/view/VPP>
	- Ciscoのパケット処理フレームワーク
- mTCP
	- <https://github.com/eunyoung14/mtcp>
	- マルチコアを活用したユーザスペースTCP実装

# DPDKプログラミングのまとめ

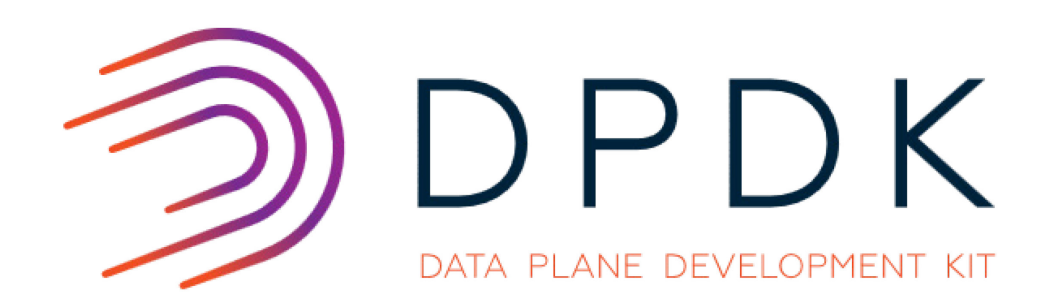

[The DPDK logos](http://fast.dpdk.org/download/logos/) are provided by Intel under a Creative Commons Attribution-NoDerivatives 4.0 License ([CC BY-ND 4.0](http://creativecommons.org/licenses/by-nd/4.0/)).

まとめ

- 導入、下準備は少々面倒。
- (3rd party含め)ライブラリにない機能は全部自分 で組む必要がある。
- プログラミング自体は比較的シンプル
- サンプルプログラムも豊富、OSSの活用例も

#### この機会にDPDKプログラミングを 始めてみませんか?